## Awesome Video Player Crack [Mac/Win]

# **Download**

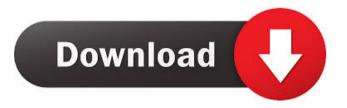

#### Awesome Video Player Crack + Free Download Latest

Advanced and user-friendly video player Add multiple videos, play them simultaneously and control each one individually Windows Media Player can help you play multiple video files from your computer at the same time, by placing them in the same window. This is possible because all Windows Media Player-compatible video files are stored in a special format called WMV, which is universally accepted among video software applications. Windows Media Player Description: Advanced and user-friendly video player Add multiple videos, play them simultaneously and control each one individually To help you play multiple videos from your computer at the same time, this article discusses a small utility known as Awesome Video Player Cracked Version. You can use this tool to display several videos at the same time, but if you need the flexibility to play them separately, you can also use this program as your go-to video player. The program comes with a user-friendly interface that packs simple functions, thus making it possible for new and inexperienced users to benefit from the program's capabilities with ease. To use Awesome Video Player, all you need to do is launch it and then specify the destination of your desired files. Then, you can simply add several videos to your playlist and begin playing them at the same time. When you launch the program, you will see that the interface is kept to a minimum. The features available on the program are divided in three sections: Open videos. When you click this function, a list of folders will appear. From here, you will be able to open any video file that is in your preferred folder. Files. This feature allows you to add files to your playlist. In this menu, you can use the Ctrl + O keys on your keyboard to bring up the Open dialog box. Settings. Here, you can define your preferred settings and access other advanced functions, such as changing the size of your screen display. Awesome Video Player Features: Supports several video formats, including.avi,.mp4 and.wmv. Multimedia player with a smooth and user-friendly interface. When the Open dialog box pops up, you can add files in any format by simply selecting them from the drop-down menu. The user interface contains standard menus to help you navigate around the program. To access each of these menus, click on its tab with the title of the menu. You can start playing each video from your playlist by simply

### Awesome Video Player With Product Key [Latest 2022]

KeyMacro is a helpful free utility that can add a bunch of functions to your keyboard. It can improve the usability of your computer by adding a set of shortcut keys for your mouse, thus saving you a lot of time and effort. You can change the keyboard layout or create new ones, as well as adjust the Windows modifier keys. Fully customizable keyboard shortcuts KeyMacro has a highly customizable interface that enables you to create a keyboard layout or define shortcuts with ease. Add, edit or remove shortcut keys This free program can help you add, edit or remove keyboard shortcuts to various Windows functions. Add keyboard shortcuts for Windows functions You can use KeyMacro to add, modify or remove keyboard shortcuts for Windows functions such as File Explorer, Task Manager, Calculator or the Power Off menu. Enhance the Windows keyboard shortcuts You can use this free program to customize the keyboard shortcuts of Windows functions, such as Start Menu, Task Manager, Command Prompt, End Task, Windows Media Player or the Internet Explorer shortcut keys. You can add or remove keyboard shortcuts KeyMacro allows you to edit and add keyboard shortcuts for the Windows functions you have on your PC. Handy program that can add, modify or remove keyboard shortcuts for Windows functions to

your keyboard. If you need to run a.zip file from your USB drive, this may be the application for you. It can help you do so by launching a prompt where you can decide which files to extract or which archive format to use. Please note that this utility needs to be installed on your USB drive and it will prompt you to do so during the launch. After installation, this program can help you unpack various archives in no time. Flexible program that can run archives from your USB drive If you need to launch a.zip file from your USB drive, this may be the application for you. It can help you do so by launching a prompt where you can decide which files to extract or which archive format to use. Please note that this utility needs to be installed on your USB drive and it will prompt you to do so during the launch. After installation, this program can help you unpack various archives in no time. Dynamically launch archives from your USB drive If you want to extract files from your USB drive, this program can help you do so, as it can offer 81e310abbf

#### Awesome Video Player Crack +

If you enjoy playing multimedia files on your computer, you probably wanted to display multiple videos in the same window at some point. Instead of launching multiple instances of the same video player, you can use Awesome Video Player, which can help you achieve quick, satisfactory results. Please note that this application requires you to have.NET Framework installed on your machine so that it can function properly. Easy to install Setting up this program on your computer can be accomplished with no advanced PC operating skills, as no complex configuration is needed on your part. You just need to specify your preferred destination directory, decide whether desktop shortcuts should be created or not and follow the on-screen instructions. Simple layout This utility comes with a smooth, user-friendly interface that encompasses non-sophisticated functions, thus making it possible for a wide range of users to benefit from its capabilities. Its controls are neatly organized in standard menus, which you can access easily since they do not pack hidden buttons, menus or panes whatsoever. Its configuration is kept to a minimum, as you can only toggle video auto-play, enable fullscreen view and choose your favorite decoding method. View multiple videos at once Awesome Video Player can help you play several video files from your computer at the same time, by placing them in the same window. You can add the corresponding items in three different ways, by using the Open Videos function under the Files menu, hitting the Ctrl + O keys on your keyboard or dragging and dropping the videos over the window. Each video can be controlled individually by hovering your mouse pointer over your preferred entry and using the dedicated functions from the menu. Handy application that can play several video files in the same window To wrap it up, Awesome Video Player is a reliable tool that can help you play multiple videos from your computer by displaying them in the same window and providing you with separate controls for each one of them. It comes with a smooth user interface that packs non-complicated functions, thus making it possible for numerous users to benefit from its capabilities.O: Repeated Jquery with a jax I have this code:

### What's New In Awesome Video Player?

Free RealMedia SDK, RealMedia SDK for.NET, RealMedia SDK 4.6, ActiveX RealMedia SDK,.NET RealMedia SDK, Visual C++ 7.0. You enjoy playing video files on your computer, but you don't want to run two instances of a video player to do it. You might find it convenient to display videos in the same window and have the ability to play them individually. Also, you might prefer a more dynamic and feature-rich player. By combining the best of these different programs, you can enjoy several videos from your computer in one nice window with ease. If you enjoy playing multimedia files on your computer, you probably wanted to display multiple videos in the same window at some point. Instead of launching multiple instances of the same video player, you can use Awesome Video Player, which can help you achieve quick, satisfactory results. Please note that this application requires you to have.NET Framework installed on your machine so that it can function properly. Easy to install Setting up this program on your computer can be accomplished with no advanced PC operating skills, as no complex configuration is needed on your part. You just need to specify your preferred destination directory, decide whether desktop shortcuts should be created or not and follow the on-screen instructions. Simple layout This utility comes with a smooth, user-friendly interface that encompasses non-sophisticated functions, thus making it possible for a wide range of users to benefit from its capabilities. Its controls are neatly organized in standard menus, which you can

access easily since they do not pack hidden buttons, menus or panes whatsoever. Its configuration is kept to a minimum, as you can only toggle video auto-play, enable full-screen view and choose your favorite decoding method. View multiple videos at once Awesome Video Player can help you play several video files from your computer at the same time, by placing them in the same window. You can add the corresponding items in three different ways, by using the Open Videos function under the Files menu, hitting the Ctrl + O keys on your keyboard or dragging and dropping the videos over the window. Each video can be controlled individually by hovering your mouse pointer over your preferred entry and using the dedicated functions from the menu. Handy application that can play several video files in the same window To wrap it up, Awesome Video Player is a reliable tool that can help you play multiple videos from your computer by displaying them in the same window and providing you with separate controls for each one of them. It comes with a smooth user interface that packs non-complicated functions, thus making it possible for numerous users to benefit from its capabilities with ease.

#### **System Requirements For Awesome Video Player:**

Supported OS: Recommended system requirements are listed in the "Note" section below. Device Requirements: The device for this version of the game includes the following: Default API of "Lua" Device API of "LuaJIT" "Cave Story", a game made by Reika Minimum hardware specifications CPU: Intel Core 2 Duo E7500 (3.20GHz) or better RAM: 1 GB or more OS: Windows 7 or later Minimum System

https://workingfamiliesfirstohio.com/wp-content/uploads/2022/06/Windows 7 32 64bit.pdf

http://yotop.ru/wp-content/uploads/2022/06/Info Bar.pdf

https://aiplgurugram.com/wp-content/uploads/2022/06/IRLearner.pdf

http://www.reiten-scheickgut.at/wp-content/uploads/2022/06/briewill.pdf

https://weycup.org/wp-content/uploads/2022/06/NewCare.pdf

https://jujitsu.pl/wp-content/uploads/2022/06/latywak.pdf

https://www.vihaainfosoft.com/wp-content/uploads/2022/06/ollyhill.pdf

https://phatdigits.com/wp-content/uploads/2022/06/W32 CleanFrauDrop Trojan Removal Tool.pdf

https://www.santafe-roma.it/wp-content/uploads/2022/06/PixiTracker.pdf

https://fatroiberica.es/wp-content/uploads/2022/06/Morpheus Photo Animator.pdf